#### **III Jornadas de GIS Libre**

## *'To be or not to be. I'm not'*

Enric Rodellas i Parés

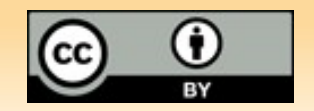

#### **Me gustaría hablar de ...**

- ✔ **Google maps y su licencia**
- ✔ **GML, torturador en acción**
- ✔ **WMS fácil y resultón**
- ✔ **WFS, futuro de la interoperabilidad**
- ✔ **Metadatos y supercatálogos OGC**
- ✔ **KML, JSON**
- ✔ **Creative Commons, IDEs**
- ✔ **Geocomunidades y la toma de la Bastilla**
- ✔ **SOAP, RESTful y KVP**
- ✔ **SIG en la nube y la campaña de Obama**
- ✔ **3D BCN y su coste**

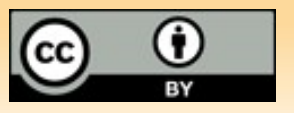

#### **Pero sólo hablaré de ..**

- ✔ **Datos**
- ✔ **Productos**
- ✔ **Tiempo**
- ✔ **Identificadores**
- ✔ **Sensores**
- ✔ **Personas**

## **Y os presentaré un amigo ...**

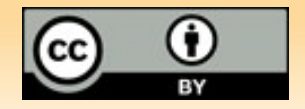

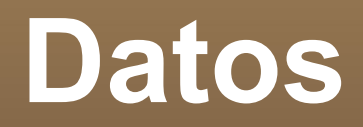

#### **Audrey Nazelle en la cueva de Ali Baba**

#### **Muchas Gracias Luciano !**

#### **Inspire y San RAMON**

#### **Mejorará con las IDEs?**

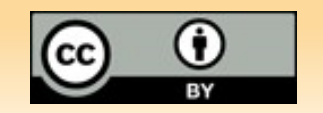

#### **Productos**

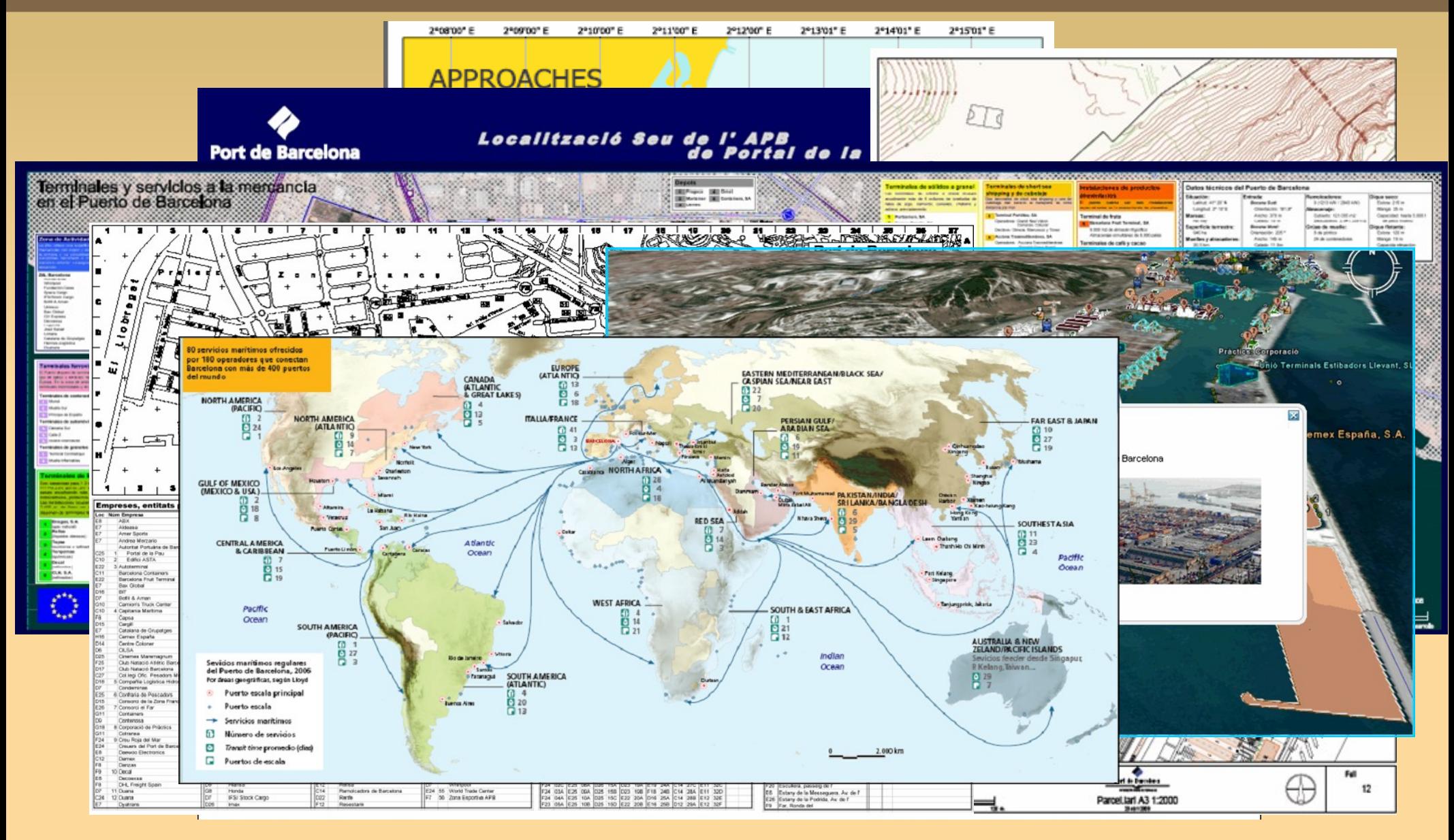

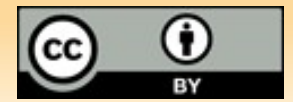

#### **Tiempo**

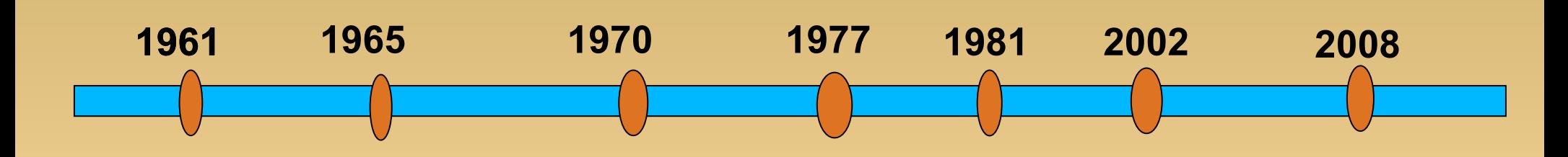

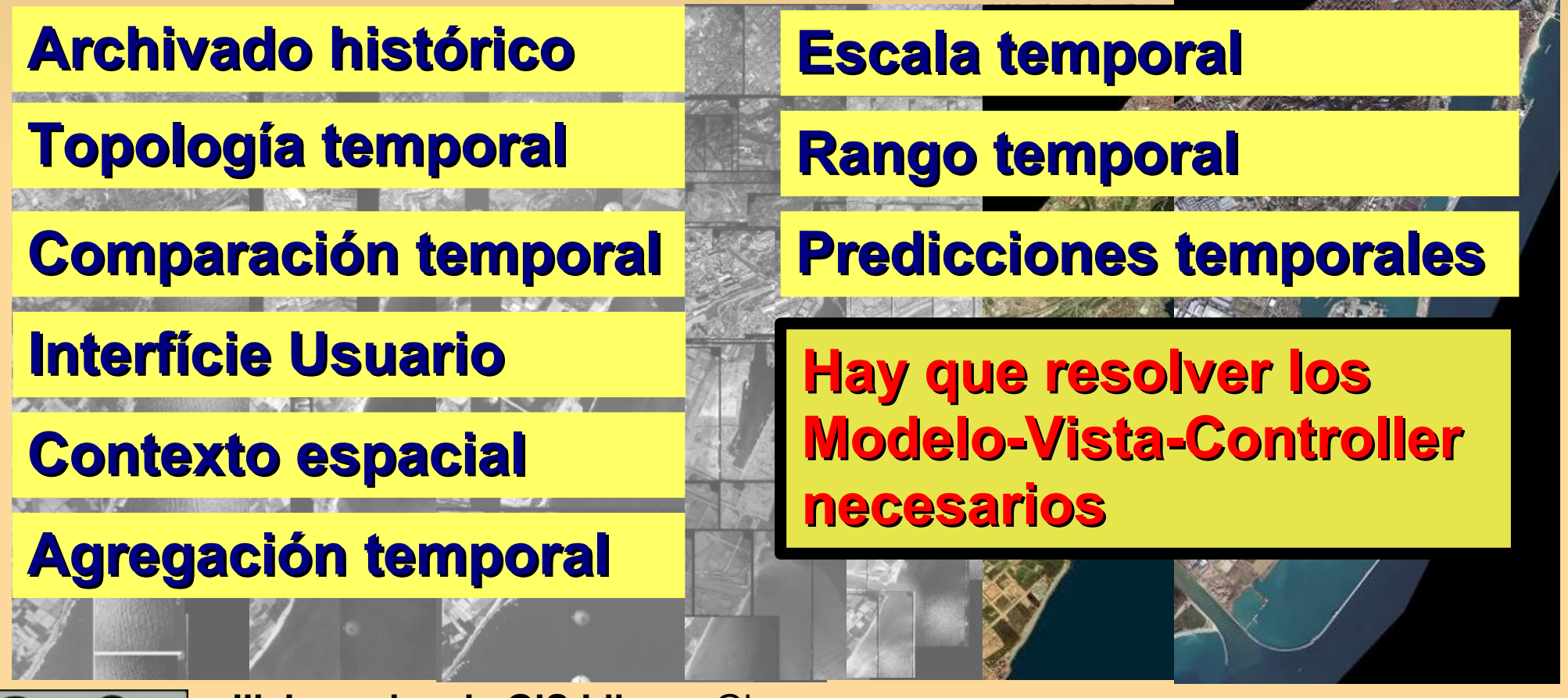

#### **Identificadores Universales**

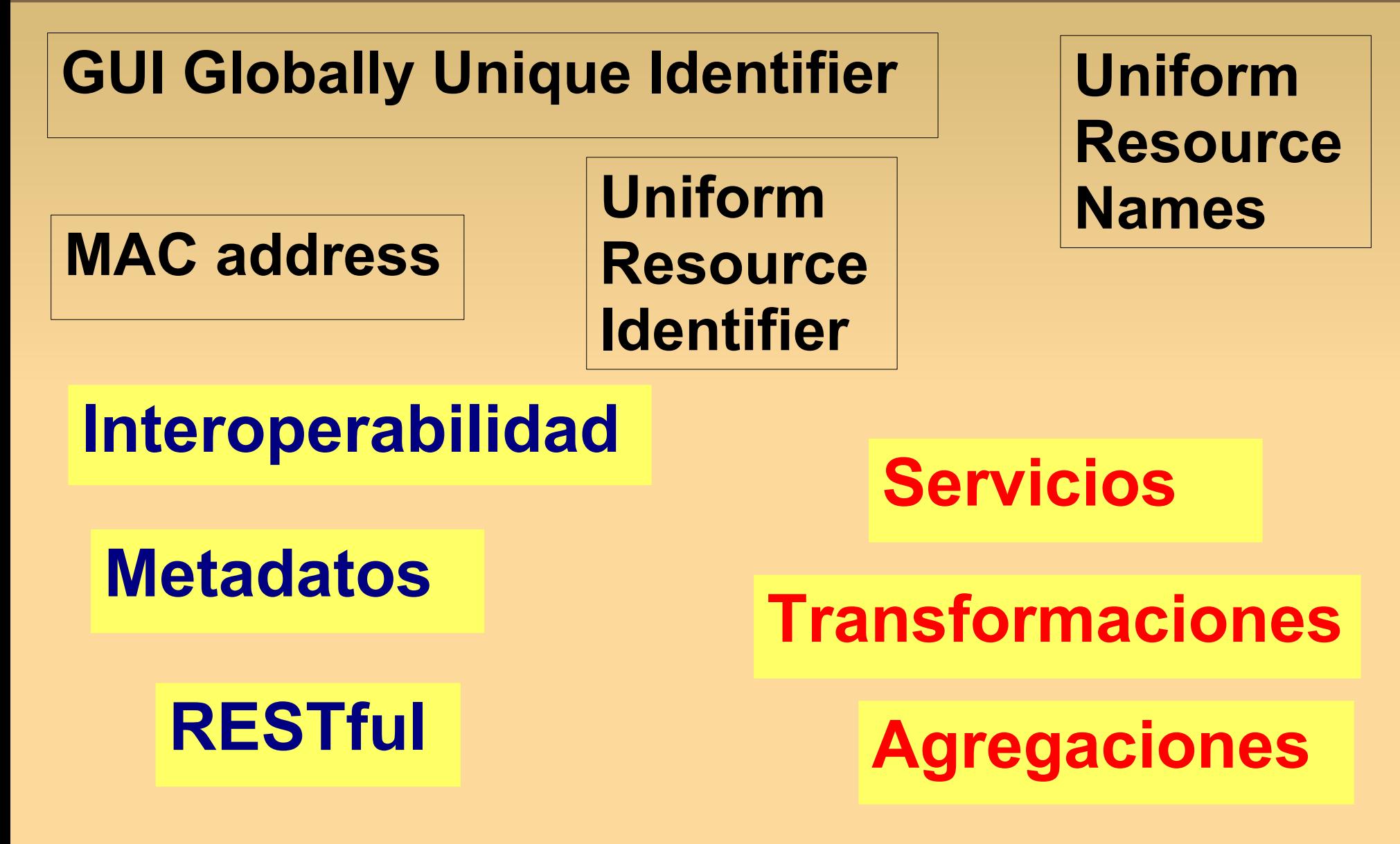

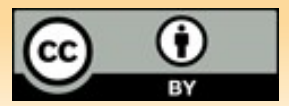

#### **Sensores**

#### **Sensor Web Enablement (SWE)**

The OGC's Sensor Web Enablement (SWE) standards enable developers to make all types of sensors, transducers and sensor data repositories discoverable, accessible and useable via the Web.

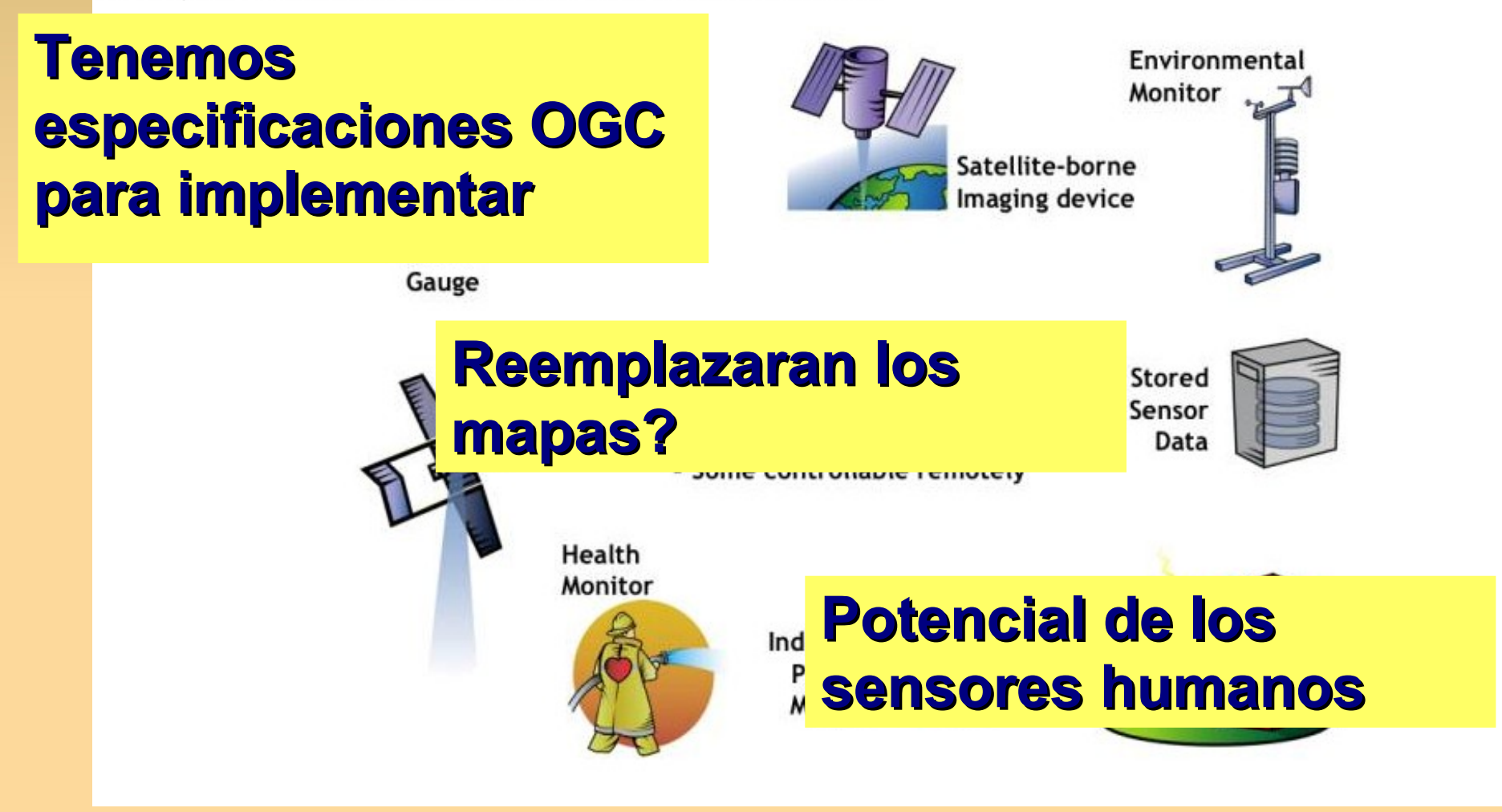

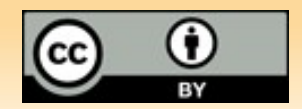

#### **Personas**

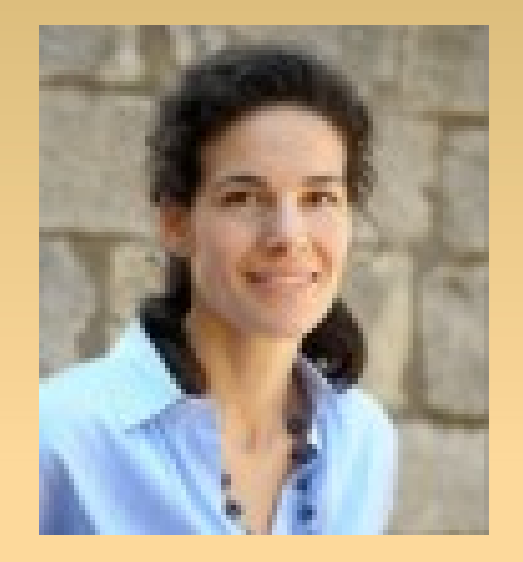

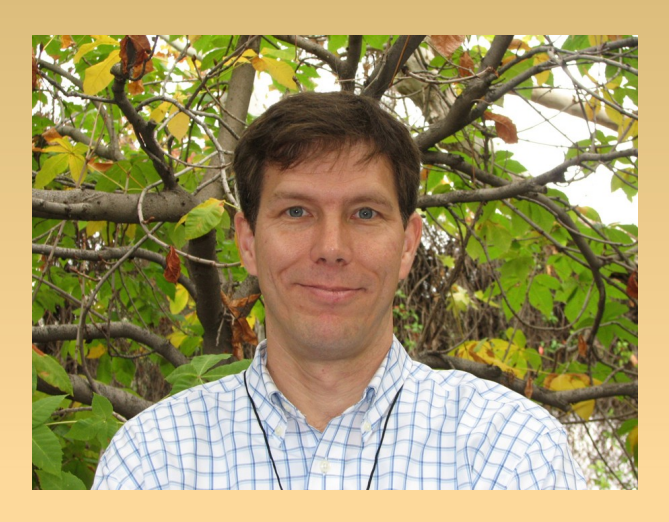

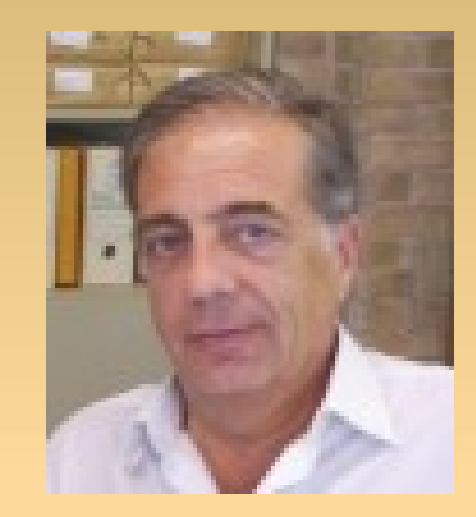

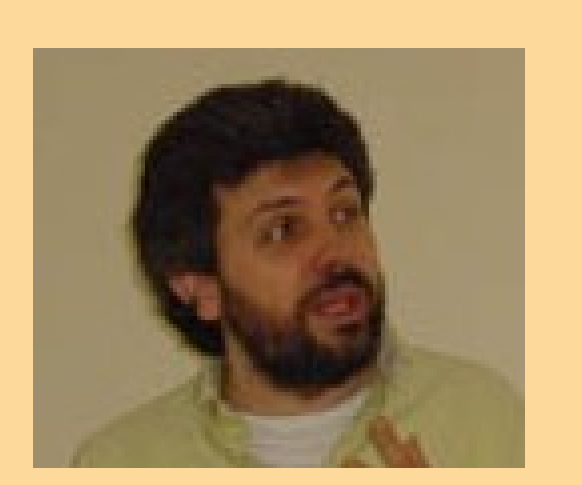

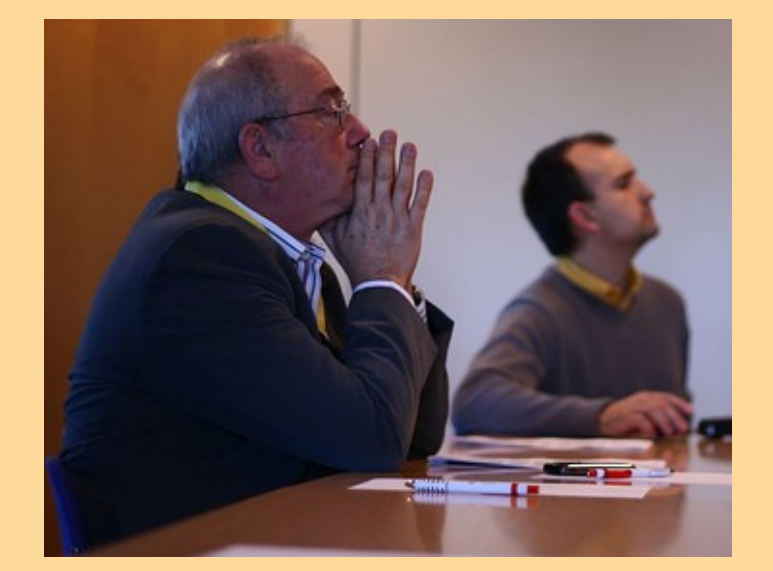

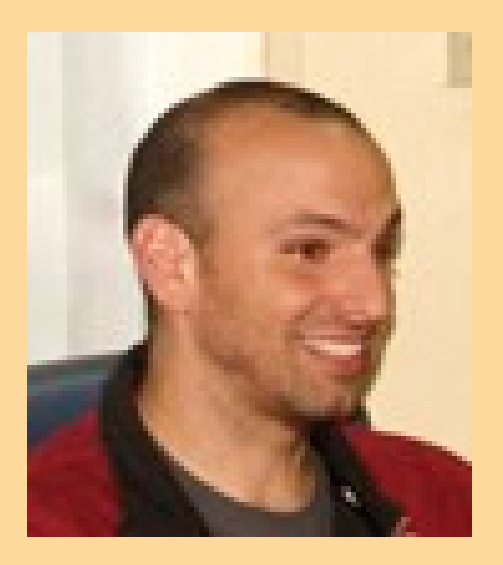

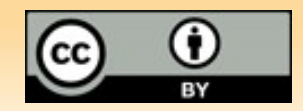

#### **Un amigo**

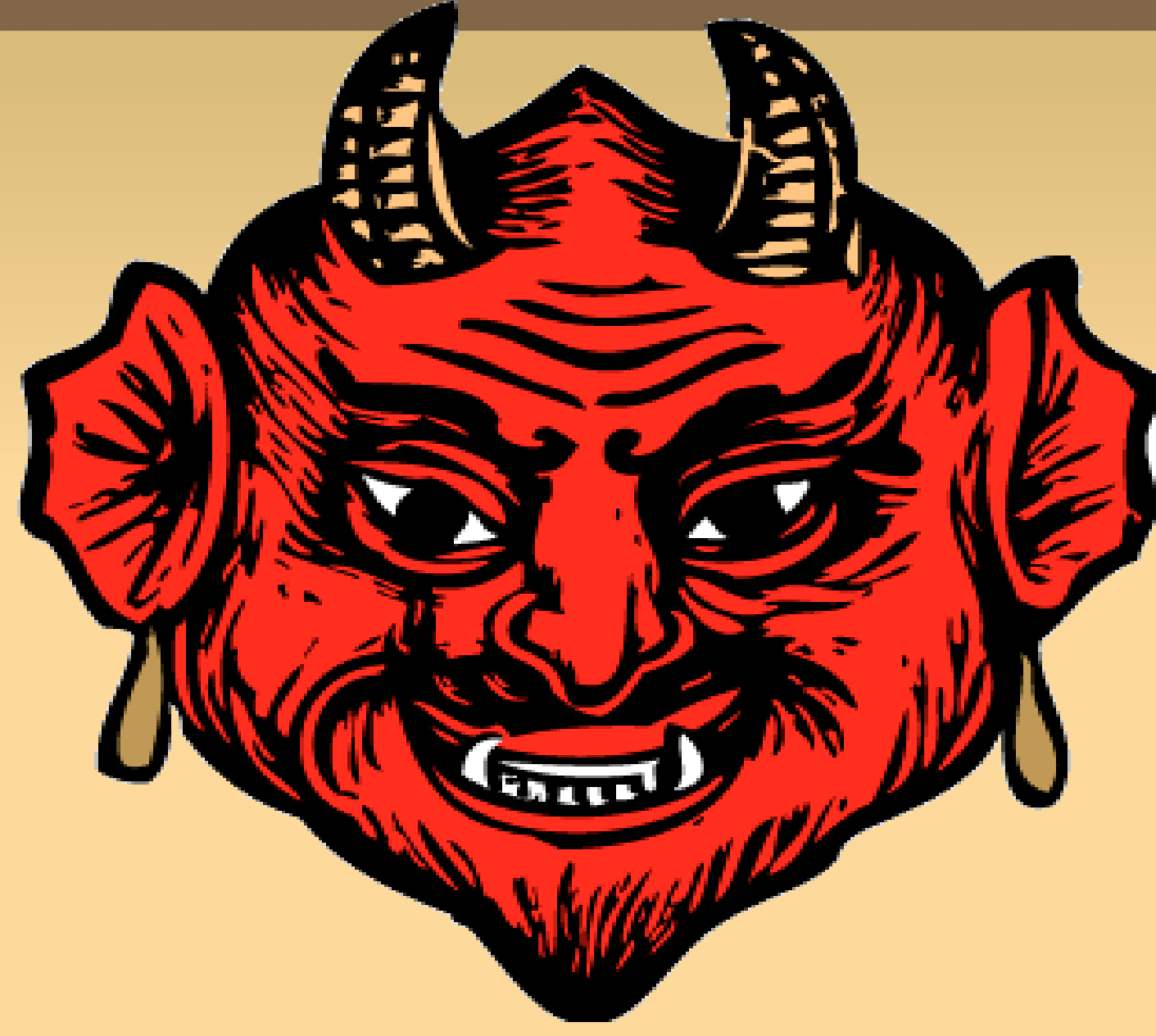

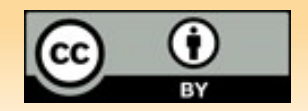

#### **Soy el diablo**

## **Sois mis esclavos Sois mis fieles ! Y vosotros:**

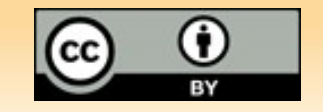

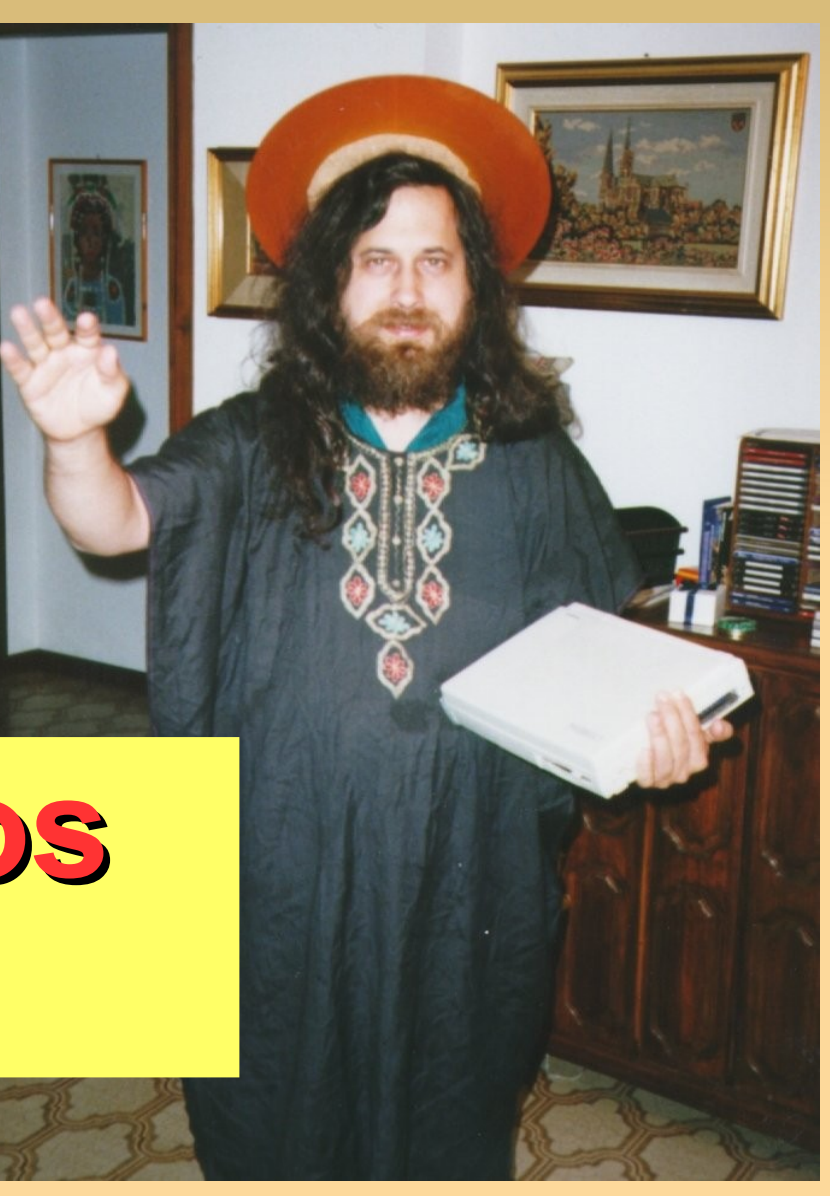

#### **Girona is not**

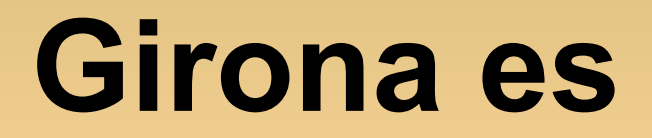

# **Gerona !!!**

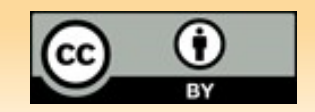

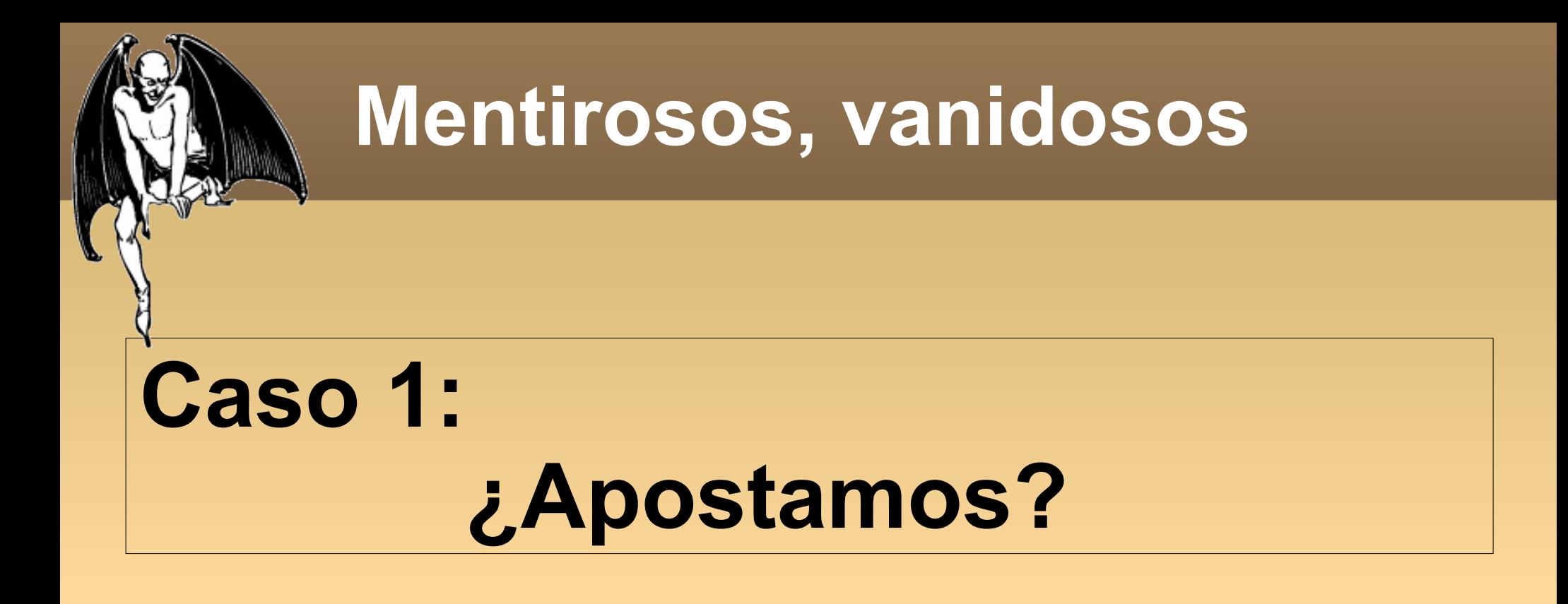

### **Caso 2: Software libre = Ahorro**

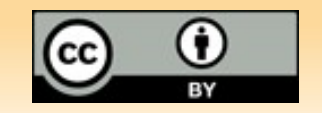

#### **Licencias OSI**

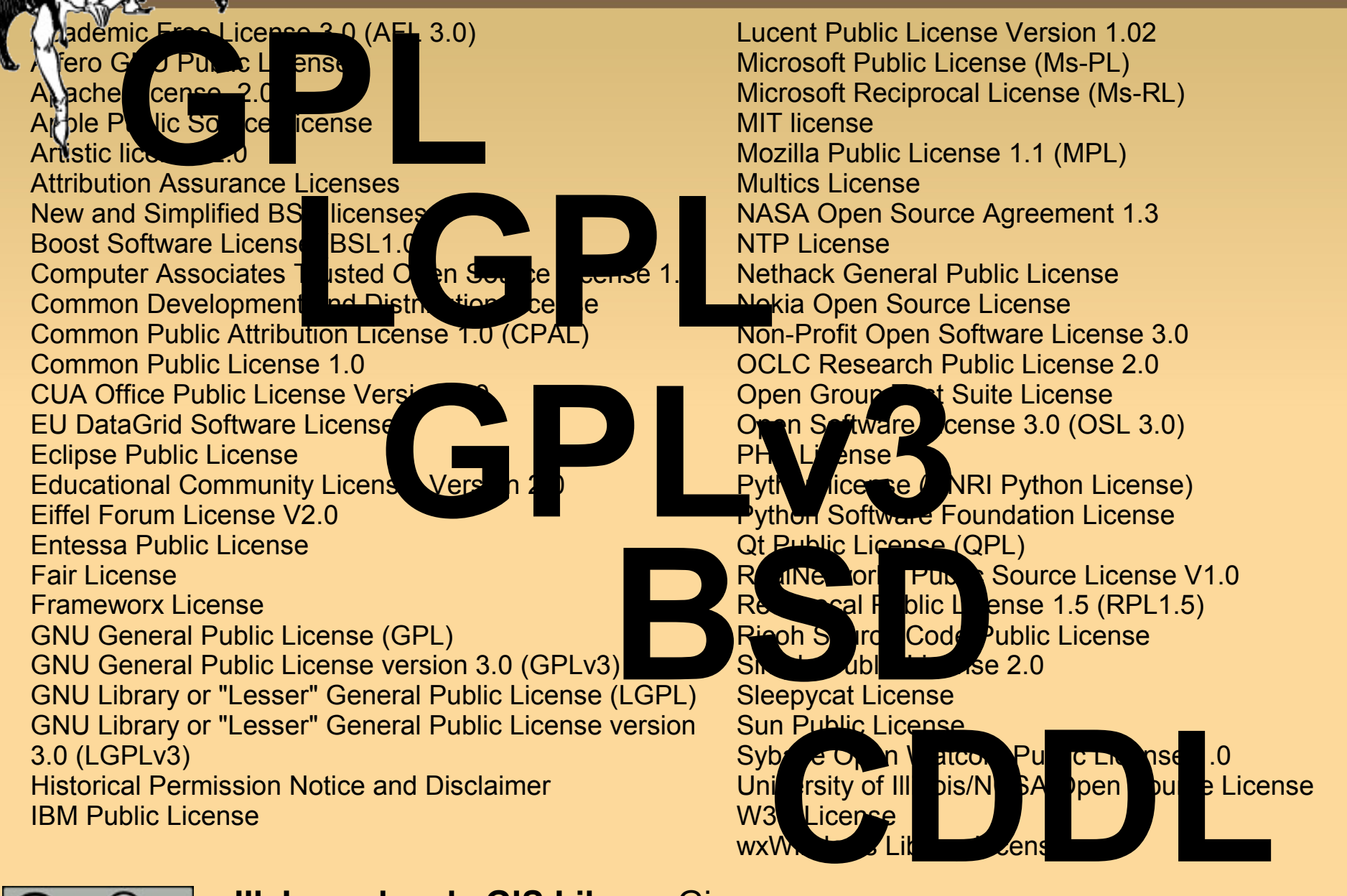

#### **Java, Sun y GPL**

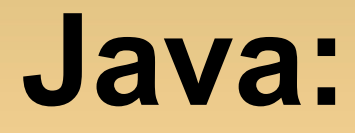

### ✔ **GPL desde Noviembre 2006** ✔ **Realmente GPL?** ✔ **Sobrevirá a Sun?**

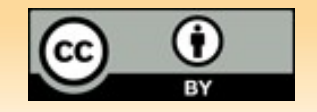

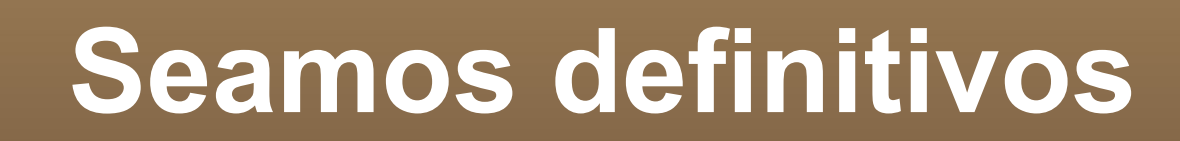

## **Richard: ¿Funciona la impresora?**

## **Mañana lo sabremos**

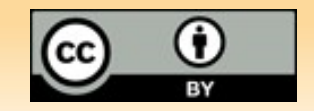

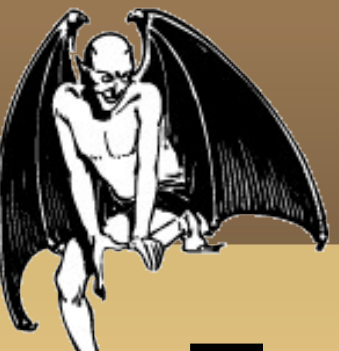

#### **Seamos definitivos**

### **Tomad Ejemplo:**

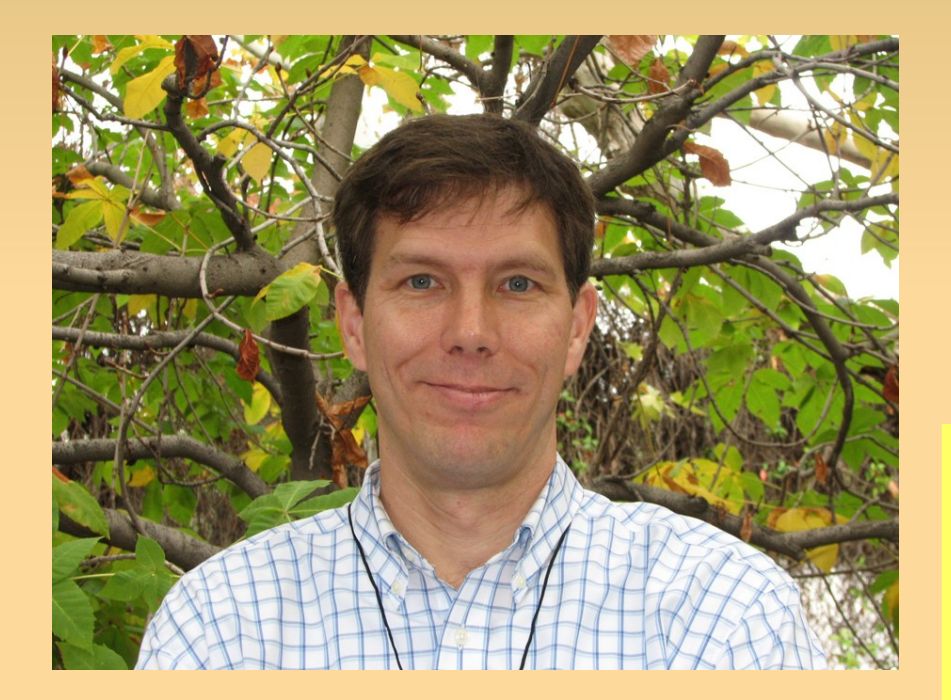

## **Bienvenido al calor eterno, Michael**

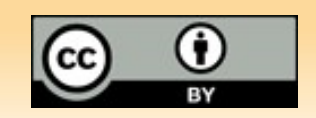

#### **To be or not to be. I'm not**

- ✔ Soy práctico
- ✔ Soy hombre de palabra
- ✔ No soy un talibán del OSS
- ✔ Creo en la ciencia
- ✔ Creo en OGC (con dudas)
- ✔ Admiro Google Earth (y le temo)
- ✔ Y creo en el diablo. Está aquí.

## **Pero de todo ello, …**

## **I'm not … sure**

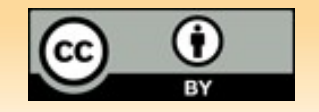

#### **Muchas Gracias!**

- A vosotros por la paciencia
- Al diablo que me inspira
- Y a mi fan: Àngels Trèmols

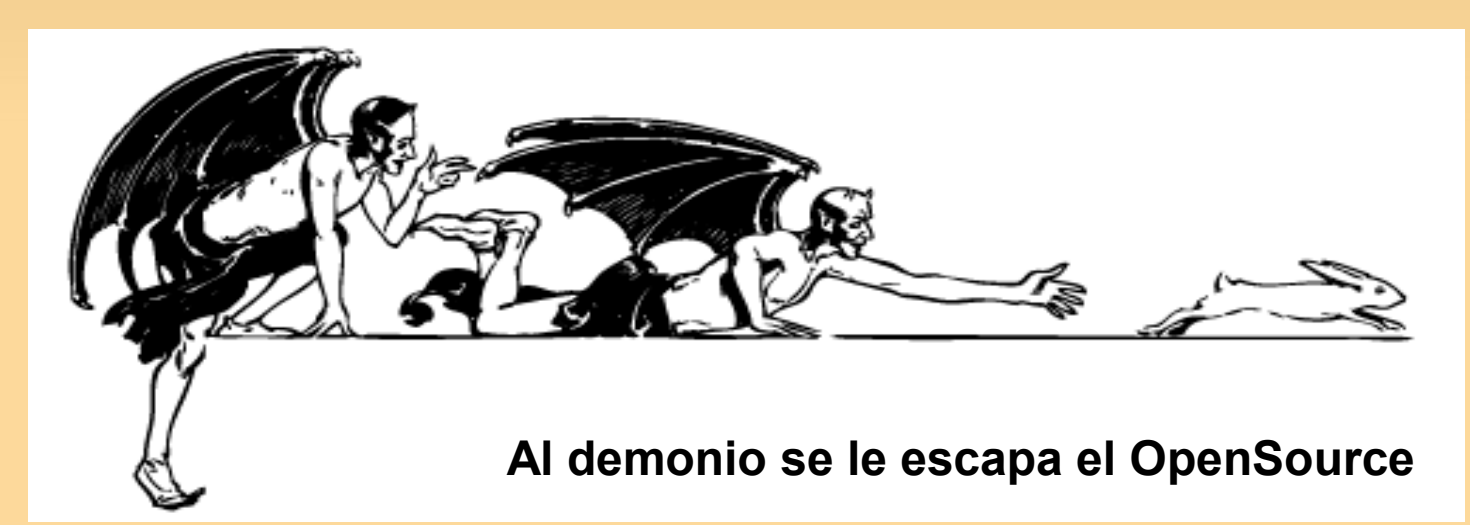

**Fotos:** Robadas **Imágenes demonio**: OpenClipart.org **Plantilla Impress**: Human de Ubuntu **Attrezzo:** Elisenda Gràcia Mont

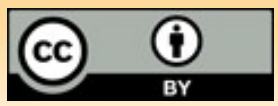